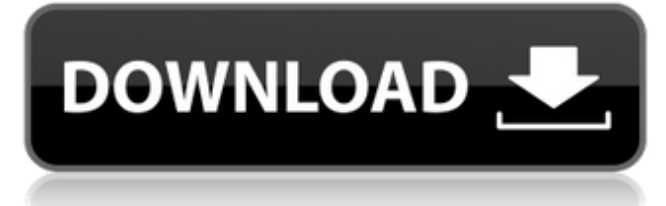

### **Nagaina Crack Activation Code**

Nagaina 2022 Crack is a simple, easy to use note taking and organizing application. This application lets you take notes quickly and easily. You can take notes using one of the following methods: • Writing out notes • Dictating notes • Typing notes If you want to take notes to facilitate note taking on the go, this application is for you! The Notes can be organized into folders and put into stacks. The stacks can be sorted by name or date. You can search for stacks or folders, and have a quick access to them. Notes can be copied, cut and pasted. There is a floating clipboard where you can keep your clipboard notes. If you copy a new note to it, it will automatically get the title of the last note copied, so you can start copying from a specific note to the clipboard. You can change the background color of notes or the all windows so you can quickly recognize your notes. This application is designed to help you organize your notes and get a fast access to them. "In this article, we'll explore the advantages and disadvantages of using SOA, advantages and drawbacks of serviceoriented architecture (SOA), SOA: A shortcut or long route to success, and SOA vs Application Modernization. " By: Alberto Pérez de Souza, Sr. Consultant - J2EE, Oracle This is a great guide, thanks! I was looking for something to compare to PHP with Apache. Now I have a good place to start. Thanks again for sharing! " By: [Angela Rattazzi] Really awesome Article. Well Written and Informative... " By: [Krysta St. Sowell] Shared Hosting Solutions Shared Web Hosting is a place where multiple websites share resources like database, memory, bandwidth, and hard disk space. Instead of having to pay for expensive computer hardware like you have to pay for a dedicated server, you can pay for your website in a monthly subscription. With shared hosting you get a server with the space and power you need to host your website, but you only pay for the space you use. Shared web hosting is a very popular web hosting plan because you can host a website for free. It is ideal for the small business owner or for webmasters that don't have a lot of traffic or who are trying to keep their hosting costs down. The three most popular plans of shared hosting include

### **Nagaina Free Download PC/Windows [Latest] 2022**

Nagaina is an application that is designed to help the user keep notes and organize it in the most logical way. Users can create individual notes, which in turn can be grouped into categories. The user can freely sort notes and the note can be flagged to indicate a higher priority for the future. Nagaina Screenshots: You can download Nagaina for Windows from the download page, and it weighs in at just over 6MB.Ömerlu Ömerlu is a town and district of Zonguldak Province in Turkey's Black Sea region. The population is 15,517 as of 2009, down from an estimated 28,100 in 1980. (2007 estimate). The town is an administrative centre of Çağlar district which has a population of 33,725. The bus station of the town is the main junction of the highway between Istanbul and Samsun, at the point where the M2 motorway branches from the E90 highway. References Category:Populated places in Zonguldak Province Category:Districts of Zonguldak ProvinceNajibullah Imam Najibullah Imam (born 14 June 1961) is a Pakistani senator who was a former Federal Minister for Interior in the governments of Benazir Bhutto and Asif Ali Zardari. He is a member of Pakistan Peoples Party (PPP). Life and work He was born in village Shergarh Sahib, Nowshera District, on 14 June 1961. His father was a farmer. Imam studied at the Punjab University where he was awarded a bachelor's degree in 1977 and a master's degree in management science in 1981. He also studied at the Cotton College, Lahore. He is married and has two children. Following his graduation, Imam worked for five years as a management trainee at Pakistan Electric Company Limited. He later worked as an assistant administration officer at the Punjab Government. He joined the PPP in 1987 and became a senior official in the party. He was appointed to his first political assignment in 1993, when he was appointed as the acting chairman of the Pakistan Muslim League (N), a position he held until 1995. He later served as the chief political adviser to the Prime Minister of Pakistan, and Deputy Prime Minister. Imam was made Federal Minister for Interior in the government

of Prime Minister Nawaz Sharif in June 2013, and held the portfolio till March 2015, when he was made Federal 09e8f5149f

# **Nagaina With Key (Updated 2022)**

Nagaina is a simple, easy to use application designed to enable users to take notes and classify them for a fast access. Nagaina allows you to organize your notes in bookmarks. You can read, sort, delete or copy your notes. You can synchronize your notes to read and write them from any computer connected to the Internet. After you have added notes to your databases the application will display them in a tree structure, allowing you to browse them. You can navigate your tree structure by pressing the UP and DOWN keys or by pressing F2. If the item you are interested in is already open, you can reorder it by pressing the UP or DOWN keys, or you can open it by pressing F2. Additional information you may want to know about your notes: - The title of the notes (used as a bookmark) - The date of creation of the notes (and a timestamp) - The search criteria used by the notes (if any) - Notes added from other applications like Word or OpenOffice will be displayed in the tree even if they don't have a corresponding note. You can create notes in a single language (English) or in multiple languages, by selecting the language of the note. Basic usage: - Create a new bookmark (this is the window displayed at step 4) - Enter the title of the note - Enter the search criteria used to retrieve the notes from the database (used to display the notes in a tree) - Select the language (and the input method) for the note - Add the notes from other applications to your database - Enter a timestamp for the note and assign it to a folder (NOTE: for folders, the date field is optional) - Open the notes you wish to read or edit in a new window or in the main screen - Either press F2 to open a note or highlight the note and press the left or right arrow keys - Press F2 to sort the notes by creation date (or the tag you added to the note) - Press the UP or DOWN keys to reorder the items - Press F2 to open a note in a new window or in the main screen - Press F2 to set the viewer language Features: - There are multiple templates for bookmark (the window displayed at step 4): - single note - tag (tags are stored in the database along the

### **What's New in the Nagaina?**

Nagaina helps users to take notes more effectively. It enables users to take notes at various places and organize them for faster access. It also offers users the option to attach documents such as photographs, videos, movies, PDF files, and images. Nagaina Features: + takes notes for webpages + clips videos + notes + create to-do list + notes with tags + notes with search + notes with sort order + notes with due date + notes with comments + notes with timestamps + notes with multiple tags + notes in folders + notes in email + notes in browser bookmarks + notes in blog Nagaina Design There are two views. Notes View and Notes Tree View. In Notes Tree View there are all the notes grouped by notes and folders. There is also a list of notes in total view as below. \*Notes in total view \*Notes in Folders View \*Notes in Folders Tree View Selecting any notes will take users to the Notes View. Nagaina- Notes View Left to right: \*tags \*notes \*tags with notes \*tags with folders \*notes with folders \*tags with search \*tags with sort order \*notes with sort order \*notes with due date \*notes with comments \*notes with timestamps \*tags with search \*notes with timestamps Notes Tree View Top to bottom \*Notes with tags \*Notes with folders \*Notes with notes \*Notes with notes with tags \*Notes with notes with folders \*Notes with notes with notes \*Notes with notes with tags \*Notes with notes with notes with folders \*Notes with notes with notes with tags \*Notes with notes with notes with folders \*Notes with notes with notes with notes \*Notes with notes with notes with notes with folders \*Notes with notes with notes with notes with notes \*Notes with notes with notes with notes with notes with folders \*Notes with notes with notes with notes with notes with tags Nagaina supports two modes of different notes. The first mode is for browser bookmarks and the second is for to-do list. The common note is attached to the current note. The comment feature is created for getting an idea about the title of the note itself. Nagaina-Browser Bookmarks: \*Copy and paste the URL or title of a webpage into

## **System Requirements:**

Minimum: OS: Windows XP Processor: Core 2 Duo or higher Memory: 1 GB RAM Recommended: OS: Windows 7 Memory: 2 GB RAM Preferred: OS: Windows 8 Processor: Core i7 or higher Memory: 3 GB RAM Minimum Graphics: Driver: Version: 8.0.13.1000 GFX Card: NVIDIA® GeForce® 8

[https://www.zakiproperti.com/wp-content/uploads/2022/06/Convert\\_Excel\\_To\\_EXE\\_\\_WinMac.pdf](https://www.zakiproperti.com/wp-content/uploads/2022/06/Convert_Excel_To_EXE__WinMac.pdf) [https://materiaselezioni.com/wp-content/uploads/2022/06/BroadWave\\_Audio\\_Streaming\\_Server\\_Crack.pdf](https://materiaselezioni.com/wp-content/uploads/2022/06/BroadWave_Audio_Streaming_Server_Crack.pdf) <https://jimmyvermeulen.be/cameyo-sdk-crack-download/> <https://www.theblender.it/rune-reading-crack-license-key-full-free/> <http://richard-wagner-werkstatt.com/?p=19762> [https://blogup.in/upload/files/2022/06/uoMSecP9f5vTKPCHUVsj\\_08\\_2f7995e0eb8bf258abf55b9e3984ddad\\_file.pdf](https://blogup.in/upload/files/2022/06/uoMSecP9f5vTKPCHUVsj_08_2f7995e0eb8bf258abf55b9e3984ddad_file.pdf) [https://www.caving.ie/wp-content/uploads/Portable\\_Hash\\_Codes.pdf](https://www.caving.ie/wp-content/uploads/Portable_Hash_Codes.pdf) <https://sparrowalvalle846v.wixsite.com/verbahusir/post/diablo-ii-resurrected-character-editor-crack-free-for-windows-april-2022> <http://articlebeast.online/?p=3681> [https://armadalaptop.com/wp-content/uploads/2022/06/Pinch\\_Crack\\_Activation\\_Key\\_Free\\_Download\\_MacWin.pdf](https://armadalaptop.com/wp-content/uploads/2022/06/Pinch_Crack_Activation_Key_Free_Download_MacWin.pdf) https://www.afrogoatinc.com/upload/files/2022/06/4JaJ6USOBNm6KkzBuFIH\_08\_2a54fe579a84da4ccea2589361a45d47\_file.pdf <http://cpstest.xyz/wp-content/uploads/2022/06/gasellb.pdf> [https://shahjalalproperty.com/wp-content/uploads/2022/06/Eye\\_Shape\\_And\\_Makeup.pdf](https://shahjalalproperty.com/wp-content/uploads/2022/06/Eye_Shape_And_Makeup.pdf) [https://cdn.scholarwithin.com/media/20220607221428/Dual\\_Wallpaper\\_Portable\\_\\_With\\_Key\\_Latest\\_2022.pdf](https://cdn.scholarwithin.com/media/20220607221428/Dual_Wallpaper_Portable__With_Key_Latest_2022.pdf) <https://radiant-escarpment-79942.herokuapp.com/eldlave.pdf> <https://dev.izyflex.com/advert/chordsfun-crack-activation-key-2022/> <https://www.ohioashi.org/wp-content/uploads/2022/06/ivafarr.pdf>

<http://mytown247.com/?p=42687>

[https://fermencol.ru/wp-content/uploads/2022/06/graph\\_paper\\_creator\\_software\\_crack\\_\\_\\_pcwindows\\_2022.pdf](https://fermencol.ru/wp-content/uploads/2022/06/graph_paper_creator_software_crack___pcwindows_2022.pdf) <https://officinabio.it/gim-messenger-crack-pc-windows-april-2022/>